# **Sistema de Inventario - Task #9**

# **Añadir ingreso de precios con y sin IGV**

10/05/2015 12:23 PM - Fiorella Quino

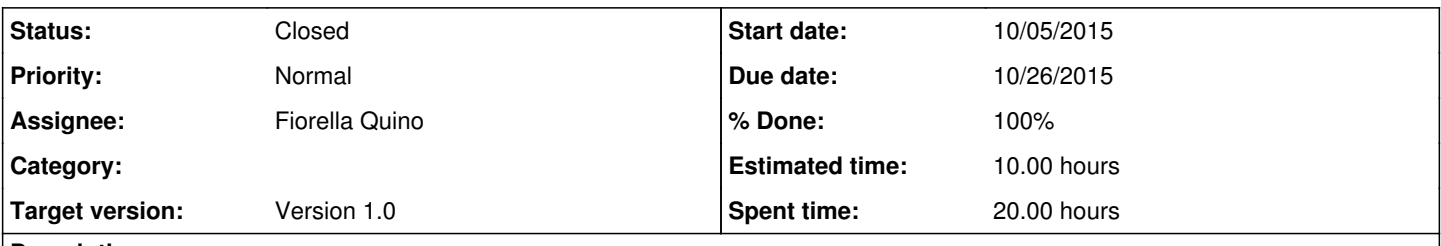

# **Description**

Agregar una opción para indicar si se ingresa el precio con o sin IGV. En caso se ingrese sin IGV, la aplicación calcularía el 18% automáticamente.

## **History**

#### **#1 - 10/07/2015 11:44 AM - Fiorella Quino**

*- Due date changed from 10/19/2015 to 10/26/2015*

#### **#2 - 10/20/2015 03:43 PM - Fiorella Quino**

*- Tracker changed from Feature to Task*

## **#3 - 10/27/2015 03:27 PM - Fiorella Quino**

*- % Done changed from 0 to 30*

#### **#4 - 10/27/2015 05:42 PM - Fiorella Quino**

*- % Done changed from 30 to 40*

#### **#5 - 10/28/2015 08:53 AM - Fiorella Quino**

*- % Done changed from 40 to 60*

## **#6 - 10/28/2015 09:30 AM - Fiorella Quino**

*- % Done changed from 60 to 80*

Se agregó un botón dinámico para añadir el precio igv en el mismo formulario

#### **#7 - 10/29/2015 08:39 AM - Fiorella Quino**

- *Status changed from New to Resolved*
- *% Done changed from 80 to 100*

#### **#8 - 11/18/2015 10:55 AM - Fiorella Quino**

*- Target version set to Version 1.0*

### **#9 - 02/18/2016 09:32 AM - Fiorella Quino**

*- Status changed from Resolved to Closed*